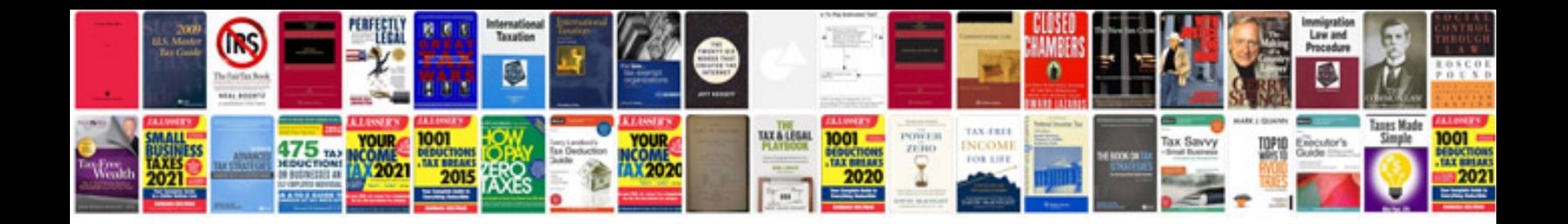

**Hr documents checklist**

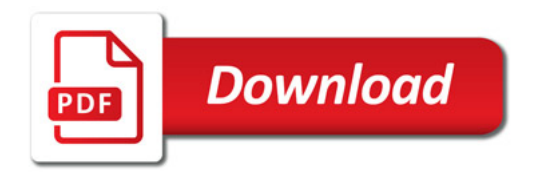

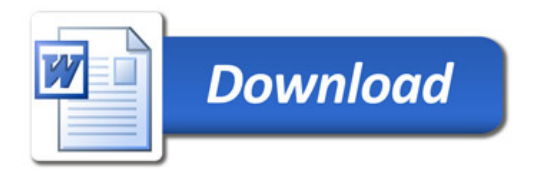